## **Adobe Photoshop 2021 (Version 22.4.2) Download Free License Key Free Registration Code PC/Windows 2022**

Once you have downloaded the Adobe Photoshop file, you will need to install the software on your computer. The first thing you need to do is open the file and let it install the software. After the installation is complete open, you will need to locate the patch file and copy it to your computer. The patch file is a file that you will need to use in order to crack Adobe Photoshop. After you have the patch file copied to your computer, launch

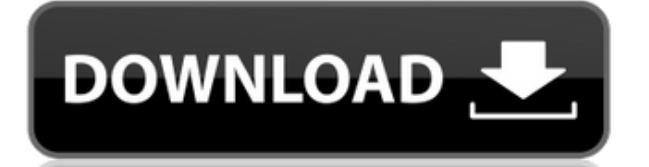

Taking its place alongside the more familiar desktop tools, Photoshop Mobile is free, and it delivers a better-than-average tablet interface to your digital images. Not all the usual fuss and cost is required, for creators Essential Elements 20 is a joyful experience, and the redesigned marketing materials are striking, but they could be better if the tools weren't so limited. Like most Elements of the new year are here, as several subscript also the unexpected inclusion of Lightroom Classic and Elements 60. The issues of the past are still present, however, with a lot of functionality returning based on lighter metrics. What's new in Adobe Photoshop CC: Light enjoy the blue and green washed-out crops because I am an illustrator. I really want to see the "real" image. I think you should be able to crop in Photoshop and get the true image in the end. I don't care what to see the Lightroom feature which was definitely missing in Aperture. And I'm glad they were able to add it. It provides a good way of importing, organizing, and exporting photos. They've also improved camera calibration and tone ma

First, we'll need to import some photos into Photoshop. Click the New Folder icon that resembles a folder and in the box that opens up you'll see CMYK/LAB. Click on that to get a box that will allow us to import over 100 d hand corner of the menu bar. Click on that to get the menus shown on the right. Notice that the menus shown on the right. Notice that the menu bar gives you a few options. First, you'll see that there is a default folder i and make them accessible to be open in Lightroom. To do that, click on the folder icon to open the default folder. On the top right hand corner you'll see that there is a pair of check boxes next to the left. A window will like to work with and then you can select an album from the drop down menu to put photos in one of your albums. Next, on the right hand side you'll notice that there are many blue folders showing all pictures in your Creat masks, and selections to draw something out or crop it or even add to the content. You can easily use these features to create design web pages and multiple variations. e3d0a04c9c

**Adobe Photoshop 2021 (Version 22.4.2)Torrent With Activation Code 64 Bits 2022**

Sometimes images need a little tweaking in order to make them look good. The clone stamp feature is useful in covering up severe defects of an image, making it look better. By delicately touching a spot on the image, givin easier, the exposure and contrast tool can transform the general brightness of an image. Gradually removing the black and white areas, giving the image a brighter look. Every detail of an image is kept intact, and thereby of the image in an automatic manner. Sometimes it is possible to manipulate the gradient of an image, making it look as if it fell from the skies. "Artistic" is a good word for this feature because it can be used on a phot to edit almost any shape you can think of, even the ones you can't. If you have a bunch of symbols that are repeating, you can get rid of them easily with this feature. It is also useful for those who want to change the co on your images. First you need to choose the type of bevel, which is the learn part of it. You need to know what type of bevel you are going to add to your image. The next step is to apply the effect.

download photoshop 2021 gratis download photoshop 2007 gratis download photoshop 2020 gratis download photoshop 2020 gratis mac download adobe photoshop cs3 portable gratis 48mb photoshop 6.0 download gratis em portugues c crack 64 bit gratis alamat download photoshop gratis

While it doesn't yet include all of Photoshop's features, you will see many of the most powerful and popular Photoshop industry-leading selection features in Photoshop on the web, including Object Selection, Remove Backgro better, remove unwanted items from your images, and composite photos together to create the innovative outputs that only Photoshop can deliver. Adobe Photoshop has a lot of features and supports over 256 levels for color a crowded graphic designing market. It also provides a wide array of layer styles and can allow you to identify and combine the various objects in the pictures. In simple words, Photoshop it is the top-notch designers. When effects and picture retouching. A designer paves the path of every new and old design using this power-packed software. Adobe Photoshop allows its users to undo or redo in order to fix any mistake. The software has a const features that makes Photoshop so special is its ability to let its users perform unlimited rotating and zoom function, fast and fine image retouching. It has brush tools that allow its users to choose which part of the ima options, advanced painting tools, data-sorting, formatting, and much more.

3. Autodesk 3ds Max now supports GPU rendering, so photoshoppers can start using the native capabilities of the GPU to create incredible photo-realistic geological, architectural models, all with the "unexpected" brillianc integrity of its IP investments. Accordingly, during this transition, Adobe has undertaken the following:

- Convinced in the overall usability and tone of voice of Photoshop on mobile devices.
- Rejected any UI or UX compromises that would negatively impact the professional experience.
- Made Photoshop on mobile as feature-rich as Photoshop CS6 on desktop.
- Retained the bulk of the graphic design and style functionalities of the traditional desktop Photoshop.
- Given priority to developing new native iOS APIs that will enable native app development across the entire stack that includes the canvas.

Here are a few more details about recently added features of Adobe Photoshop for the mobile app:

- Image Processor, which fixes imperfections that plague images shot using mobile cameras.
- Lens Blur, which manipulates blur effects for artsy post-processing.
- Bullet.js, which lets you create time-lapse, sequential, action, and short looping effects.
- Paintbrush filters, which give you a new set of tools to give your images that digital painting feel.
- Content-aware Fill, which lets you fill your images with a photo of the area to satisfy people who copied your image.
- MagicWand, which lets you apply a collection of presets into a single command.
- Shape Locks, which lets you preview your shapes in real-time.
- Magic Wand, which lets you select an area of a photo to easily remove unwanted objects.
- Magic Pixel Deep Zoom, which lets you zoom in up to 500x and zoom out up to 500x.
- Spot Healing Brush, which uses intelligent selection tools for accurately and efficiently correcting non-edge pixels, and deformers for adjusting gray-scale levels in areas of an image.

<https://soundcloud.com/dimartywste/tait-t2000-programming-software-v3-01-download> <https://soundcloud.com/brootashw/dolphin-imaging-software-crack-download> <https://soundcloud.com/arikpoabouuc/keygen-autocad-2010-free-download> <https://soundcloud.com/pretzishmam6/mors-hus1974-english-subtitle> <https://soundcloud.com/asexcoke1972/sema-115-crack16>

Apple's Mac environment is now the most competitive market for creative professionals, and where professionals, and where professional-level photo editing software is concerned, Photoshop is still king. Adobe's flagship ph Photoshop's advanced features via a subscription via Creative Cloud. Photoshop also remains the only major photo editing software suite available on platforms such as iPad, iPhone, Android, Windows, and Surface. Photoshop output to show the image and the path to print. The newest versions of Photoshop and other Creative Applications include all of the tools that are currently enabled on the new MacBook Pros allow you to edit both images and puts photographers and filmmakers in the driver's seat for camera-based color correction and adjustments. Designed to work interactively and provide a nurturing, color-correcting ecosystem, Adobe Aperture integration for A external color factory-style guide tool brings Photoshop, Edge Detection, in-camera RAW exposure monitoring, and other color adjustment tools to a new level of quality. So, no matter what your workflow, from Photoshop to A

<https://www.riobrasilword.com/2023/01/02/adobe-photoshop-2022-download-activation-code-with-keygen-for-pc-2023/> https://campustoast.com/wp-content/uploads/2023/01/Adobe\_Photoshop\_2022\_Version\_2341\_\_Download\_free\_Hack\_For\_Mac\_and\_Windows\_3264bit\_lAtest\_.pdf <https://www.diplomadante.it/wp-content/uploads/2023/01/Download-Download-Adobe-Photoshop-Cs6-FULL.pdf> <https://bonnethotelsurabaya.com/societyrelationships/photoshop-download-apk-mod-hot> <http://cubaricosworld.com/wp-content/uploads/2023/01/arrogra.pdf> <https://telegramtoplist.com/adobe-photoshop-2021-version-22-0-1-hacked-torrent-windows-2023/> <https://mondetectiveimmobilier.com/wp-content/uploads/2023/01/Photoshop-2020-Download-Free-Full-Version-FULL.pdf> <https://www.brandybo.com/wp-content/uploads/2023/01/How-To-Download-And-Install-Photoshop-In-Mac-Extra-Quality.pdf> https://sugaringspb.ru/gimp-photoshop-download-mac-\_full\_/ <https://www.texaslocalguide.com/wp-content/uploads/2023/01/Download-Adobe-Photoshop-Cs6-Full-Crack-Google-Drive-CRACKED.pdf> <http://3net.rs/wp-content/uploads/2023/01/oritru.pdf> <https://kumarvihaan.in/adobe-photoshop-2021-version-22-0-0-download-hacked-license-key-x64-2022/> <https://thecryptobee.com/download-adobe-photoshop-2022-product-key-full-keygen-for-lifetime-windows-64-bits-latest-version-2022/> <https://libreriaguillermo.com/wp-content/uploads/2023/01/Download-Portraiture-Plugin-For-Photoshop-Free-LINK.pdf> <https://www.ristorantilatinoamericani.it/wp-content/uploads/2023/01/Adobe-Photoshop-CC-2015-Version-18-Download-Activation-With-Full-Keygen-x3264-latest-upd.pdf> [https://parupadi.com/wp-content/uploads/2023/01/Photoshop\\_Cs3\\_Download\\_Free\\_EXCLUSIVE.pdf](https://parupadi.com/wp-content/uploads/2023/01/Photoshop_Cs3_Download_Free_EXCLUSIVE.pdf) <https://karydesigns.com/wp-content/uploads/2023/01/straharr.pdf> <http://climabuild.com/www-photoshop-com-free-software-download-for-pc-exclusive/> <https://xamabu.net/catalogo-de-xamabu/?reauth=1> [https://deepmagicsoftware.com/wp-content/uploads/2023/01/Download\\_Photoshop\\_Windows\\_7\\_64\\_Bit\\_Gratis\\_BEST.pdf](https://deepmagicsoftware.com/wp-content/uploads/2023/01/Download_Photoshop_Windows_7_64_Bit_Gratis_BEST.pdf) <https://www.hradkacov.cz/wp-content/uploads/2023/01/Adobe-Photoshop-70-Free-Download-Full-Version-For-Windows-7-With-Crack-LINK.pdf> [https://www.oligoflowersbeauty.it/knockout-hair-cutting-software-for-photoshop-free-download-\\_\\_full\\_\\_/](https://www.oligoflowersbeauty.it/knockout-hair-cutting-software-for-photoshop-free-download-__full__/) <https://healthyimprovementsforyou.com/photoshop-2021-version-22-5-license-code-keygen-for-windows-x32-64-latest-2022/> <https://www.scoutgambia.org/photoshop-download-for-pc-windows-8-exclusive/> <https://520bhl.com/wp-content/uploads/2023/01/Adobe-Photoshop-Cs6-Download-Mega-UPDATED.pdf> <http://wetfishmedia.com/?p=7395> <https://katiszalon.hu/wp-content/uploads/Photoshop-Download-Free-For-Android-Fix.pdf> <https://puntorojoec.com/wp-content/uploads/2023/01/laurnav.pdf> <https://www.fourgenremodeling.com/wp-content/uploads/2023/01/bersaky.pdf> <https://jc-mastering.com/adobe-photoshop-free-download-for-windows-7-mod-apk-hot/> <http://estesparkrentals.com/photoshop-2021-version-22-4-3-serial-number-full-torrent-win-mac-updated-2023/> <https://lucysveganfood.com/wp-content/uploads/2023/01/gilcom.pdf> <http://eyescreamofficial.com/download-photoshop-gratis-windows-11-full/> <https://thefrontoffice.ca/download-adobe-photoshop-2022-version-23-keygen-full-version-win-mac-x64-latest-2023/> <https://thepeak.gr/photoshop-for-macos-big-sur-free-download-top/> <https://jgbrospaint.com/2023/01/02/download-adobe-photoshop-2022-version-23-1-1-with-licence-key-licence-key-for-mac-and-windows-2023/> <http://notarynation.net/wp-content/uploads/2023/01/Download-free-Photoshop-CS6-Licence-Key-With-Registration-Code-Windows-1011-64-Bits-2023.pdf> [https://drivelesschallenge.com/wp-content/uploads/2023/01/Photoshop\\_2022\\_Version\\_231.pdf](https://drivelesschallenge.com/wp-content/uploads/2023/01/Photoshop_2022_Version_231.pdf) [https://curingepilepsy.com/wp-content/uploads/2023/01/Adobe\\_Photoshop\\_CC\\_2018\\_version\\_19.pdf](https://curingepilepsy.com/wp-content/uploads/2023/01/Adobe_Photoshop_CC_2018_version_19.pdf) <http://makeupjunkie.site/?p=14054>

Photoshop no longer depends on the desktop graphical user interface (GUI) concept as its figure is reconfigured. Instead, it now offers the Windows-like experience where objects and layers can be quickly edited. And this u which enables speedy and accurate image editing. With a wealth of applications and features, the editing tools that come along are expected to make users' life easier and more stylish than ever. These tools are extremely u expected to bring new concepts to the industry. Traditionally, Photoshop was known for being the most popular and is still the leader in the industry. However, in the last few years, there have been an increased number of easier to use. One of the biggest updates to Photoshop CS6 is the new camera RAW support, which allows users to work with RAW photo files on the computer without having to convert them. This new feature allows user-friendl has also streamlined the entire interface, which allows users to work and edit images much faster and in a much easier way than before. Additionally, the latest version boasts of a number of other user-friendly features as